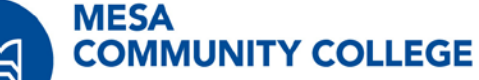

A MARICOPA COMMUNITY COLLEGE

# Business Card Order Form

*You must complete the order form and get approval before ordering your cards.*

## Do this part first:

- 1. Print and complete the form.
- 2. Submit form to your supervisor for approval.
- 3. Complete any departmental process/procedures for approval.

#### **If you have completed the three steps above – please continue.**

## To Submit Your Order:

- 1. Below is a link to the site to log in: [https://maricopa.cpsorde](https://maricopa.cpsorders.com/)rs.com/
- 2. Choose your college.
- 3. If you already have an account, follow the prompts to order.
- 4. If you do not have an account, you will create one here.
- 5. Please allow 2 weeks for production and delivery.

## ORDER FORM INFORMATION:

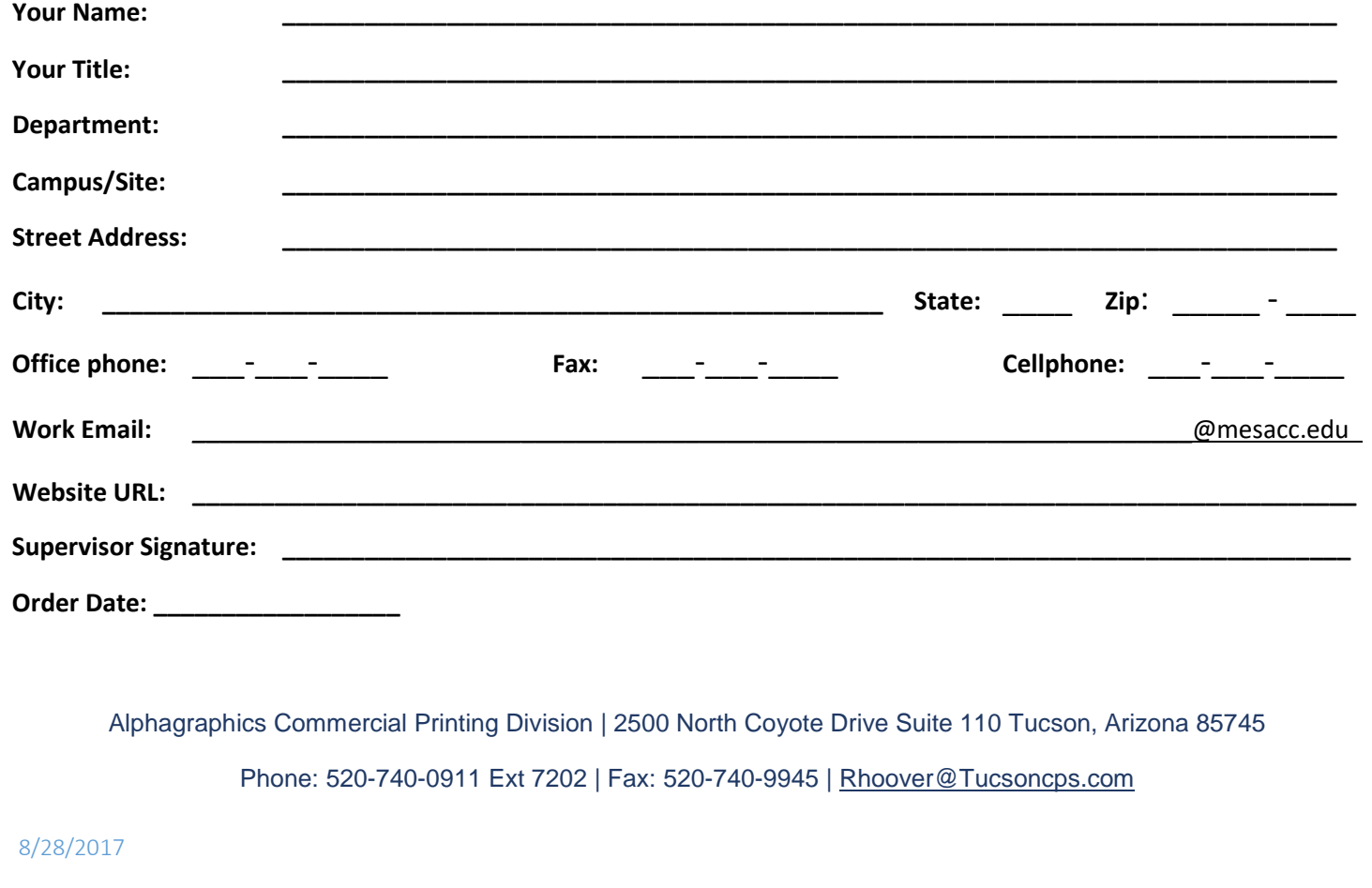